# **THANK YOU FOR REGISTERING**

**Changing the Conversation: Culinary Techniques To Meet The Needs Of** A Client's Diagnosis Without Sacrificing Flavor **For Digestive Disorders** 

Part 2 of a 4-Part Series

# Presented by Chef/RDs Abbie Gellman & Julie Harrington on Tuesday, June 18, 2019, from 2-3 PM EDT

### **Date: Tuesday, 18 June 2019 Time: 2-3 pm Eastern Time (ET)**

*Convert to your time zone at:<http://www.timeanddate.com/worldclock/converter.html>*

*Suggested CDR Learning Codes: 5220, 6010, 8060, 8100 Suggested CDR Performance Indicators: 8.1.5, 8.3.6, 8.4.1, 8.4.5 CPE Level 2*

Change the conversation when discussing dietary protocol with clients. Instead of educating them on what they need to limit or "can't have" per diagnosis protocol, empower them with foods they CAN eat and healthy cooking techniques that can be utilized at home to prepare flavorful food. Bridge the gap of nutrition education with what clients understand about food.

In Part 2 of this 4-part webinar series, **Chefs Abbie Gellman, MS, RD, CDN and Julie Harrington, RD, on Tuesday, June 18, 2019, from 2-3 pm ET** will teach you how to work with your clients who have digestive disorders, so they can enjoy food while managing their diagnoses. The presenters use evidence-based science but translate it through food and behavior change techniques specifically geared toward the client with digestive disorders. Learn how to evaluate clients' cooking skills and confidence in the kitchen and set realistic food-focused behavior change goals.

#### **Learning Objectives:**

After completing this continuing education course, nutrition professionals should be able to:

- 1. Make evidence-based nutrition education relatable to clients through "food talk."
- 2. Discuss the impact culinary nutrition programs can have on behavior mediators such as stress, knowledge, confidence, and goal setting.
- 3. Identify a variety of culinary nutrition needs and tips related to some of the most frequently diagnosed diseases, including diabetes, autoimmune diseases, digestive disorders and heart disease, and how to help clients integrate them into their diets.
- 4. Learn how to evaluate clients' cooking skills in order to work on setting appropriate goals.

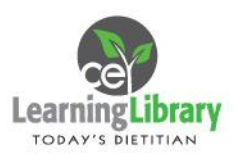

Earn 1 **CEU Free Per Part** 

Brought to you through

the support of

GG NUTRITION CEN

#### **How to Join the Webinar**

- 1. Go to https://goto.webcasts.com/starthere.jsp?ei=1249217&tp\_key=aa7076825e
- 2. Log in with the e-mail address you used during registration.
- 3. Unmute your computer speakers if necessary.

#### **Handouts**

A copy of the presentation slideshow will be available to download during the webinar in the live presentation viewer under the "Event Resources" tab.

#### **System Requirements**

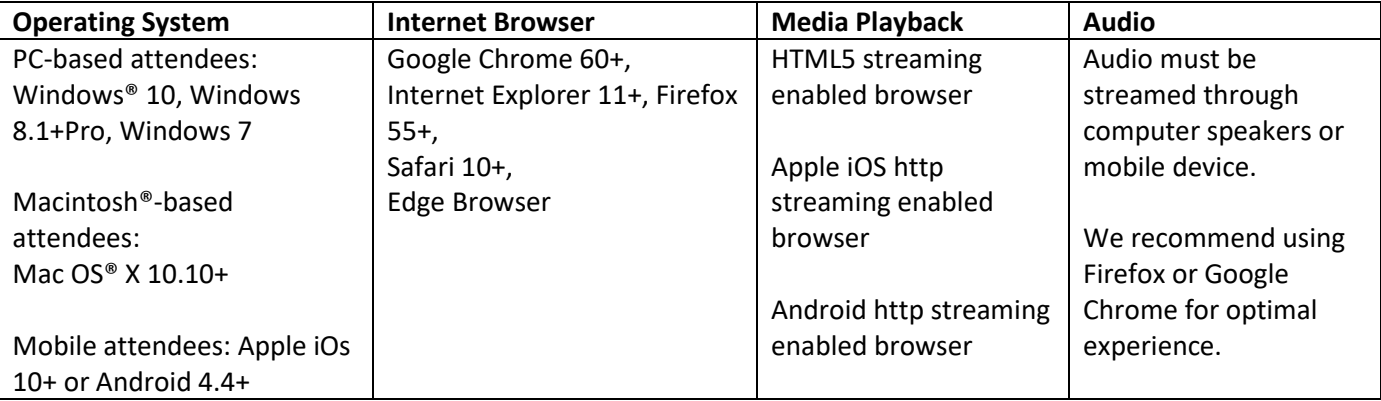

#### **Test Your System & Audio:** <https://goto.webcasts.com/test/>

**Please Note:** If you will be viewing the presentation on a work computer, we recommend that you log in early and test your system to verify that your company firewall allows access to GoToWebcast. You may need to contact your IT service provider to make sure that the website is enabled.

## **Credit Claiming:**

You must complete a brief evaluation of the program in order to claim your credits and download your certificate. The evaluation will be available immediately following the presentation on [www.CE.TodaysDietitian.com](http://www.ce.todaysdietitian.com/)**.** Evaluations must be submitted within 1 year of the live program in order to obtain credit. You do not need to complete the evaluation immediately.

#### **Credit Claiming Instructions:**

- 1. Log on t[o www.CE.TodaysDietitian.com,](http://www.ce.todaysdietitian.com/) go to "My Courses" and click on the webinar title.
- 2. Click "Take Course" on the webinar description page.
- 3. Select "Start/Resume Course" on the webinar description page. If you do not see this button, you may need to select "Start" on the Webinar Evaluation step.
- 4. Complete and submit the Evaluation.
- 5. Download and print your certificate.

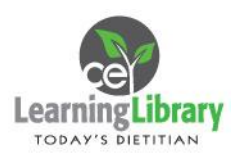